# **baixar o aplicativo da blaze**

- 1. baixar o aplicativo da blaze
- 2. baixar o aplicativo da blaze :zebet tips for today
- 3. baixar o aplicativo da blaze :cassino na bet

# **baixar o aplicativo da blaze**

#### Resumo:

**baixar o aplicativo da blaze : Descubra os presentes de apostas em bolsaimoveis.eng.br! Registre-se e receba um bônus de boas-vindas para começar a ganhar!**  contente:

O CashPirate tem como foco pequenas atividades e pesquisas no estilo quiz.

O aplicativo paga uma determinada quantidade de moedas virtuais por cada quiz respondido. E, posteriormente, essas moedas podem ser trocadas por dinheiro de verdade em baixar o aplicativo da blaze carteiras digitais, como o PayPal, Mercado Pago, e até mesmo via PIX.

Os valores das pesquisas dependem do quanto as empresas estão dispostas a pagar por cada uma delas. Também vale ressaltar que o app está disponível apenas para dispositivos Android. 2. Make Money, disponível na Play Store e App Store

O Make Money tem como foco a resolução de pesquisas, quizzes e quebra-cabeças.

#### [1xbet criar aposta](https://www.dimen.com.br/1xbet-criar-aposta-2024-08-09-id-445.html)

Instale o PIX para Windows 1 Clique duas vezes no instalador do Pix. 2 Uma janela aparecerá com um assistente de configuração pelo pi x Istallar,cliques em baixar o aplicativo da blaze

nçaar; 3 Confisme onde você deseja e aplicativo instalação: acocar Em{K 0); Seguinte). Quando A instalar estiver concluída que renQueEm [ k0)| Fechar baixar

apps-on

# **baixar o aplicativo da blaze :zebet tips for today**

# **baixar o aplicativo da blaze**

A Blaze é uma plataforma de entretenimento que oferece uma ampla variedade de jogos e apostas para seus usuários. Se você deseja aproveitar esses benefícios em baixar o aplicativo da blaze qualquer lugar, baixe o Blaze app em baixar o aplicativo da blaze seu dispositivo móvel. Neste artigo, mostraremos como baixar o Blaze app em baixar o aplicativo da blaze dispositivos Android e iOS.

### **baixar o aplicativo da blaze**

Para baixar o Blaze app em baixar o aplicativo da blaze dispositivos Android, siga as etapas abaixo:

- 1. Visite o site da Blaze em baixar o aplicativo da blaze seu smartphone Android.
- 2. Abra a barra lateral do site, sinalizada por três linhas.
- 3. Procure a opção "Instalar aplicativo" e clique nela.

O aplicativo será automaticamente instalado em baixar o aplicativo da blaze seu dispositivo.

### **Baixar o Blaze App em baixar o aplicativo da blaze Dispositivos iOS**

Para baixar o Blaze app em baixar o aplicativo da blaze dispositivos iOS, siga as etapas abaixo:

- 1. Acesse o site móvel da Blaze usando o link fornecido.
- 2. Clique nas três linhas na parte superior esquerda da tela.
- 3. Procure a opção "Instalar aplicativo" e clique nela.

O aplicativo será automaticamente instalado em baixar o aplicativo da blaze seu dispositivo.

### **Conclusão: Baixe o Blaze App Agora**

O Blaze app é a ferramenta que você precisa para aproveitar todos os benefícios da plataforma Blaze em baixar o aplicativo da blaze qualquer lugar. Siga as etapas acima para baixar e instalar o app em baixar o aplicativo da blaze seu dispositivo móvel. Entre na plataforma, faça login na baixar o aplicativo da blaze conta, faça um depósito e aproveite seus jogos e apostas favoritos.

#### **Perguntas Frequentes**

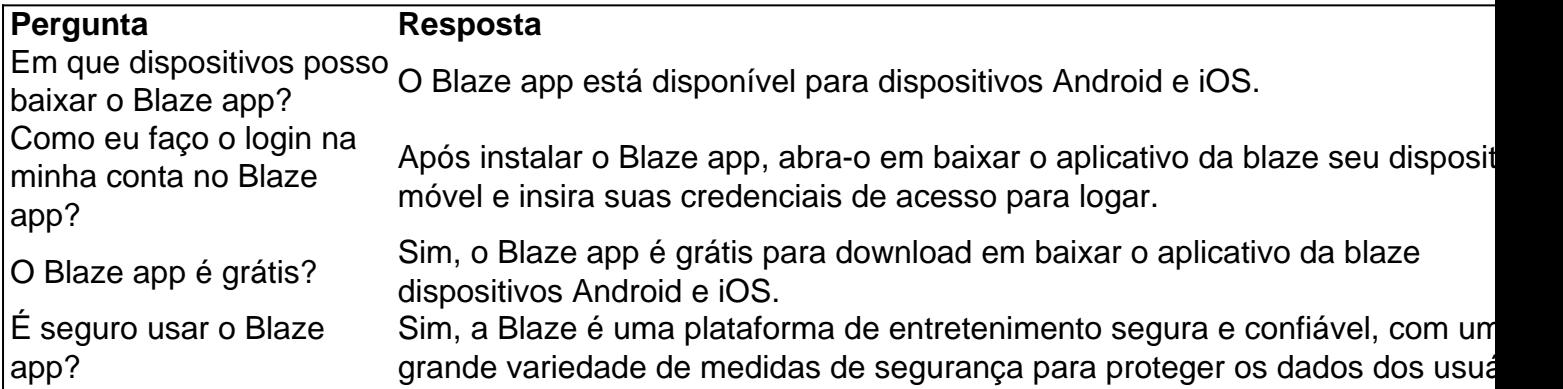

#### Introdução ao Aplicativo da Blaze

O aplicativo da Blaze é uma ferramenta essencial para todos os que estão interessados em baixar o aplicativo da blaze 6 jogos de azar online. Com ele, é possível jogar e apostar em baixar o aplicativo da blaze qualquer lugar e em baixar o aplicativo da blaze qualquer horário. 6 No entanto, é preciso ter cuidado ao fazer o download e ter consciência de algumas questões relacionadas à segurança e 6 legalidade do aplicativo. Neste artigo, vamos explicar como fazer o download correto do aplicativo da Blaze e ressaltar algumas dicas 6 importantes. Como fazer o download do aplicativo da Blaze

Devido às políticas da Google Play Store, o aplicativo da Blaze e outros 6 aplicativos de apostas online ainda não estão disponíveis na loja oficial do Google. Portanto, a forma mais segura e prática 6 de fazer o download do aplicativo para Android é através do site oficial da operadora. Passo

### **baixar o aplicativo da blaze :cassino na bet**

A representante de Israel na exposição da Bienal, baixar o aplicativo da blaze Veneza disse que não vai revelar o pavilhão do país até um acordo com reféns e cessar-fogo ser alcançado. A artista Ruth Patir disse que a exposição na cidade italiana "só será aberta quando o lançamento de reféns e acordo com cessar-fogo acontecer" baixar o aplicativo da blaze um comunicado compartilhado no Instagram nesta terça.

Patir disse que ela levantaria a voz "com aqueles com quem estou baixar o aplicativo da blaze seu grito, cessar-fogo agora e trazer as pessoas de volta do cativeiro. Não podemos mais aguentar."

A Bienal de Veneza, um festival internacional da arte e cultura que dura oito meses é realizado a cada dois anos mostrando alguns dos criativos mais proeminentes do mundo baixar o aplicativo da blaze apenas uma posição.

A cada ano, um diretor artístico é nomeado para curadoria da exposição central que de muitas maneiras define o tom do festival inteiro.

Uma petição assinada por mais de 23 mil pessoas recentemente pediu que Israel fosse excluído da exposição cultural internacional, já a trégua e um Estado palestino independente cresceram. Israel lançou baixar o aplicativo da blaze ofensiva militar baixar o aplicativo da blaze Gaza no dia 7 de outubro, depois que o grupo militante Hamas matou pelo menos 1.200 pessoas e sequestrou mais 250.

Desde então, os ataques israelenses baixar o aplicativo da blaze Gaza mataram pelo menos 33.797 palestinos e feriram outras 76.465 pessoas de acordo com o Ministério da Saúde do país;

a Human Rights Watch (HRW) acusou Israel por realizar "ataques indicriminadose desproporcionalmente violando as leis internacionais" que impuseram punições coletivaes à população civil

Patir disse na terça-feira que ela e os comissários Mira Lapidot, bem como Tamar Margalit se tornaram a notícia nas últimas semanas baixar o aplicativo da blaze vez da arte intitulada "(M)outra terra". Se me derem uma etapa tão notável eu quero fazer valer", afirmou Patir.

Author: bolsaimoveis.eng.br

Subject: baixar o aplicativo da blaze

Keywords: baixar o aplicativo da blaze

Update: 2024/8/9 10:34:55